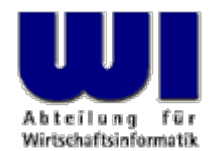

# **dbusoorexx Bringing the Power of D-Bus to Your Fingertips**

# LinuxCon Europe 2015, Dublin

October 6<sup>th</sup>, 2015

#### **Rony G. Flatscher**

Wirtschaftsuniversität Wien  $\blacksquare$  Welthandelsplatz 1  $\blacksquare$  A-1020 Wien  $\blacksquare$  Austria

Hier Vortrags-/Vortrags-/Vorlesungstitel in Master eine Vorlegen LinuxCon Europe, 2015, Dublin Automatisierung von Windows Anwendungen (3) 1 © Prof. Platscher © Prof. Platscher © Prof. Platscher © Prof. Platscher © Prof. P

#### **Agenda**

- D-Bus
	- History, usages, concepts, importance has been increasing!
- Very brief overview of ooRexx (open object Rexx)
	- History, easy syntax, reads like pseudo-code, fun!
- D-Bus Language Bindings for ooRexx ("dbusoorexx")
	- Overview, marrying a dynamic language with a strictly typed wire protocol
	- Examples for clients, servers (services)
	- Important utility for on-the-fly documentation
	- " dbusdoc.rex" (also "dbusListObjectPaths.rex")
- Roundup and outlook, URLs for further fun

#### **D-Bus History**

- History
	- RedHat, Inc.
		- Havoc Pennington
		- First release of the D-Bus specifications: 2003-09-06 (revision 0.8), cf. <http://dbus.freedesktop.org/releases/dbus/>
	- Handed over to "freedesktop.org", cf. <http://dbus.freedesktop.org>
		- Became part of all Linux distributions
		- Latest release, version 1.10.0 (distros often use older versions)
	- Cross-platfrom, ported to other operating systems, e.g.
		- MacOSX
		- Windows

### **D-Bus Usages, 1**

- Linux kernel communicates with environment
	- Uses the "system" D-Bus daemon (a message broker)
	- Broadcasting D-Bus signals to report noteworthy events
		- E.g. reporting additions/removal of devices
	- For security reasons D-Bus services and interactions are controlled by system service configuration files
	- **Warning:** do not change the service configuration files with administrative privileges, if you are not 100% sure what you are doing!
		- You could harm your own system bad time!
- Applications (services) within sessions
	- Uses the "session" D-Bus daemon (a message broker)
	- Using the user's credentials for using D-Bus services and interactions
	- Allows to interact with D-Bus "session" services using D-Bus messages
	- Allows to control the desktop and many applications
	- Allows to learn about events broadcasted as D-Bus signals from "session" services

- D-Bus Transports
	- Unix sockets, address prefix: "unix: "
		- Server and client on same computer
	- launchd, address prefix: "launchd: "
		- Server and client on same computer
	- nonce-TCP/IP sockets, address prefix: "nonce-tcp: "
		- Server and client on same computer
	- TCP/IP sockets, address prefix: "tcp: "
		- Server and client on same *or different* computer

- D-Bus Messages
	- Employing a transport, D-Bus messages can be exchanged
	- Message consists of an interface name and a member name
	- There are four message types
		- "call message" that may cause a "reply message" or an "error message" (or no reply at all)
		- a one-way "signal message"
	- Arguments and return values are strictly typed
		- 13 basic types (boolean, byte, double, int16, float, string, ...)
		- 4 container types (array, map/dict, structure, variant)

#### **D-Bus Datatypes**

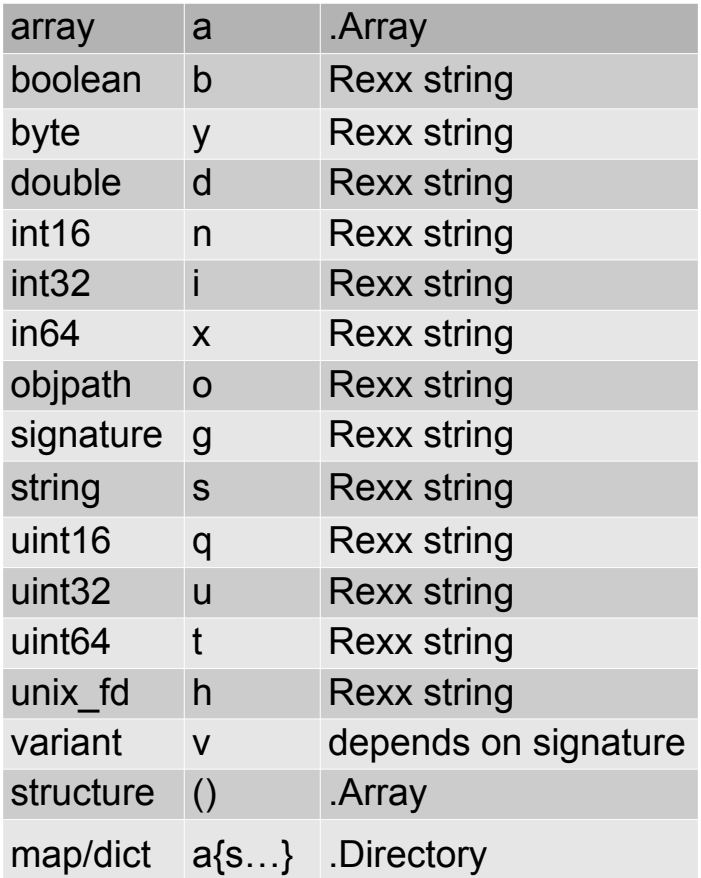

Some examples:

*org.freedesktop.DBus.Introspectable* s Introspect()

*org.freedesktop.DBus.Properties*

v Get(ss) a{sv} GetAll( s) Set(ssv)

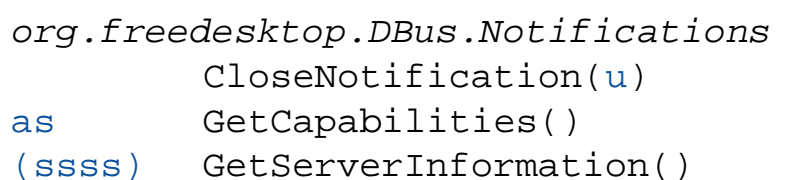

u Notify(susssasa{sv}i)

…

- D-Bus Connection
	- A connection between a D-Bus client and a D-Bus server
	- Dubbed "bus"
- D-Bus Message Daemon/Broker
	- A D-Bus server
	- A set of services that allow it to act as a message broker
		- Relays D-Bus messages among D-Bus clients connected to it
	- Manages D-Bus connections
		- Allows to assign one or more unique names to connections
	- Can start D-Bus services on demand

#### **D-Bus D-Bus Message Daemon/Broker**

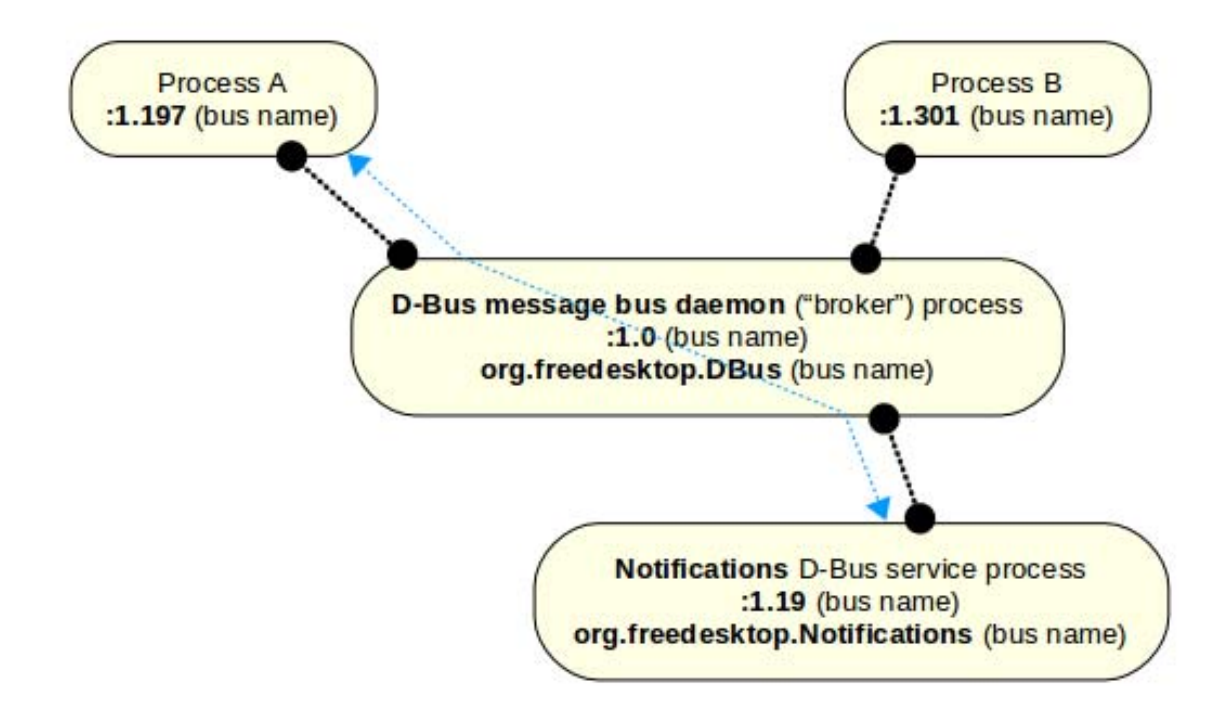

- Object Path
	- A String starting with "/"
	- Denotes the "object" one wishes to send a D-Bus message to
- Sending D-Bus messages
	- Unique bus name, service name
	- Object path
	- Interface name
	- Member name
		- Arguments

- Discovering D-Bus service object interfaces on the fly
	- Message org.freedesktop.DBus.Introspectable.Introspect()
		- Returns a XML-encoded file with the interface definitions
	- Addressed to a D-Bus object in a D-Bus service
- Exploited by e.g.
	- dbusoorexx, including dbusdoc.rex
	- d-feet
	- qt-qdbusviewer

- Private D-Bus Server
	- Allows to create a simple "private" D-Bus server
		- No daemon/broker services available
	- D-Bus clients can interact with D-Bus server
		- D-Bus infrastructure allows to
			- Connect to a (private) D-Bus server
			- Exchange D-Bus messages with the D-Bus server
	- Makes it easy to create client-server apps fast
		- If using the tcp-transport, then D-Bus based interactions can be accross multiple computers!

#### **Brief introduction to ooRexx**

### **Introduction to ooRexx, 1 The Origin: REXX, IBM, 1979**

- IBM (Mike F. Cowlishaw, Hursley)
- Replacement for the somewhat awkward EXEC II mainframe scripting language
- REXX should be "human centric" by comparison
	- Easy syntax, hence really easy to learn and to remember!
	- Feasible for "rare programmers" and "home/business programmers"!
- ANSI (!) Rexx standard in 1996
	- Many interpreters on different platforms, e.g. Amiga!
- Declared to be IBM's SAA scripting language
	- IBM implemented it on all of its platforms!
	- IBM mainframes to this day controlled by REXX !

#### **hall Fyar Fundamental Concepts (Code 1) Introduction to ooRexx, 2 Nutshell Example**

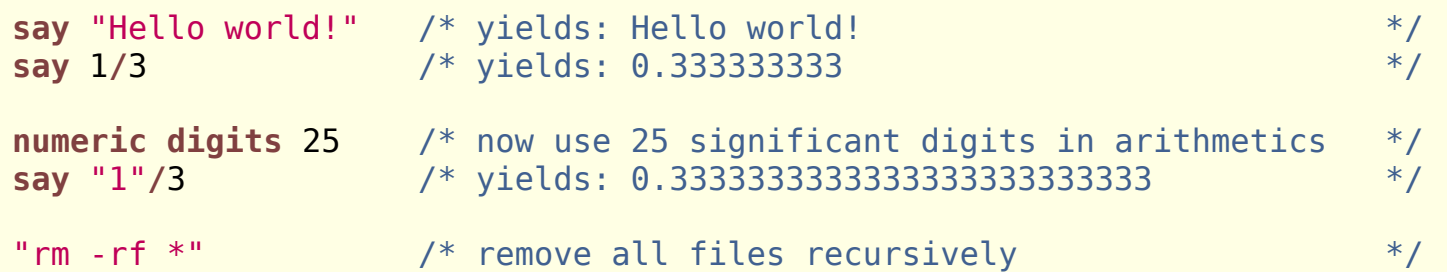

- $\bullet$ "Everything is a string"
- $\bullet$ Everything outside of quotes gets uppercased
- $\bullet$  Arbitraryly precise decimal arithmetic
	- ANSI Rexx rules served for defining the rules for other programming languages and is used for implementing decimal arithmetics in hardware
- $\bullet$ Unknown statements are passed to invoker

### **Introduction to ooRexx, 3 The Successor: Object REXX, IBM, 1997**

- IBM created a true object-oriented replacement
	- Initial research by Simon Nash (started 1988, Hursley), continued and finalized by Rick McGuire (1997)
	- Continues to execute REXX programs unchanged
	- Adds directives (led in with two colons **::** )
		- Directs the interpreter to carry out services *before* interpreting the program starting with line 1
	- Adds classes, methods, messages (own operator) …
		- "Everything is an object"
	- 1997 part of OS/2 Warp
		- IBM sold commercial versions for AIX, Windows
		- Experimental versions for Linux, Solaris

#### **Introduction to ooRexx, 4 The Opensource: Open Object REXX, 2005**

- IBM handed over the Object REXX source code to the nonprofit special interest group (SIG) Rexx Language Association (RexxLA)
	- In 2005 RexxLA published first opensource version as "Open Object Rexx (ooRexx)", version 3.0
	- Currently at version 4.2 available for all major operating systems
		- Linux, MacOSX, Windows (with OLE/COM-support)
	- Work on version 5.0 has started
		- Helping hands always welcome! :-)

#### **Introduction to ooRexx, 5 Nutshell Example**

```
.Do
g
~new("Sweety") ~bark /* create a dog, let it bark */
.Bi
gDog
~new("Grobian")~bark /* create a big dog, let it bark */
::class Dog
::method init /* constructor method */
  e
xpose name /* establish direct access to attribute (object variable) */
  u
se arg name /* retrieve argument, assign it to attribute */
::attribute name\frac{1}{2} defines an attribute \frac{1}{2} \frac{1}{2} \frac{1}{2} \frac{1}{2} \frac{1}{2} \frac{1}{2} \frac{1}{2} \frac{1}{2} \frac{1}{2} \frac{1}{2} \frac{1}{2} \frac{1}{2} \frac{1}{2} \frac{1}{2} \frac{1}{2} \frac{1}{2} \frac{1}{2} \frac{1}{2} \frac{1}{2} 
::method barksay self
~name":" "Wuff Wuff"
::c
lass BigDog subclass Do
g
::method barksay self
~Name":" "WUFFF! WUFFF!! WUFFF!!!"
/* yields the following output:
   Sweety: Wuff Wuff
   Grobian: WUFFF! WUFFF!!! WUFFF!!!
*/
```
#### **D-Bus Language Bindings for ooRexx**

- Combination of native code ("dbusoorexx",  $C++$ ) and the ooRexx package named "dbus.cls" (ooRexx)
	- Closely coupled
		- "dbusoorexx" depends on classes and behaviour of "dbus.cls"
		- "dbus.cls", an ooRexx package/program, depends on the features and behaviour of "dbusoorexx",  $a C++$  library
		- $\rightarrow$  Do not change the code, unless you know what you are doing!
	- Goals
		- Make it easy for ooRexx programmers to interact with D-Bus
			- Take advantage of a dynamically typed language
			- Apply the Rexx "human-orientation" philosophy where possible

- "dbus.cls"
	- Defines ooRexx classes for the D-Bus language binding
		- DBus
			- Core class to allow
				- Connecting to D-Bus daemons (e.g. "system", "session", address)
				- Sending distinct call and signal messages to D-Bus services
				- Filtering and fetching signal messages from other D-Bus services
				- Getting ooRexx proxy objects for D-Bus service objects
		- DBusProxy
			- Utility class to camouflage a service object as an ooRexx object
				- Returned by .DBus method getObject(busName,objectPath)
			- Automatic method lookup, marshalling of arguments and unmarshalling of return values

- DBusServiceObject
	- Allows ooRexx objects to be used as D-Bus service objects
- DBusSignalListener
	- Implicitly used by .DBus
	- Allows for additional filtering of D-Bus signal messages
- DBusServer
	- Allows to create a private D-Bus server in ooRexx

- IDBusPathMaker
	- Utility class to set up D-Bus service-object discovery for ooRexx **DBusServiceObjects**
- IntrospectHelper, IntrospectHelperInterface
	- Utility classes to create introspection data on-the-fly
- IDBus, IDBusNode, IDBusInterface, IDBusMethod, IDBusCallMethod, IDBusSignalMethod, IDBusPropertyMethod, IDBusArg, IDBusAnnotation
	- Utility classes for introspection of D-Bus service objects
	- Needed by classes and routines in "dbus.cls"
	- Usually not used by ooRexx programmers

- Public routines
	- dbus.box(signature[,args])
		- Needed for variant values that expect a specific signature
	- stringToUTF8(string)
		- D-Bus string datatype must be UTF-8
		- Converts a Rexx string to UTF-8 (if it contains non-US characters), requires the BSF4ooRexx package
			- Camouflages Java (JRE) as a dynamic, caseless ooRexx class library
			- Cf. <http://bsf4oorexx.sourceforge.net/>
	- DBusDataType(value[,type])
		- Returns the D-Bus datatype name of value, else .nil
		- If type argument given, returns .true or .false, type can be:
			- B[usname], I[nterfaceName] , M[ember], O[bjectPath], S[ignature]

#### **D-Bus Language Bindings for ooRexx Example 1 (org.freedesktop.Notifications), 1**

- Using a common service
	- Bus name ("service name")

org.freedesktop.Notifications

– Object path

/org/freedesktop/Notifications

– Interface name

org.freedesktop.Notifications

• Members

CloseNotification( u)

- as GetCapabilities()
- (ssss) GetServerInformation()
- u Notify(susssasa{sv}i)

#### **D-Bus Language Bindings for ooRexx Excursion: On-the-fly Documentation, 1**

- D-Bus documentation sometimes "meager"
- Idea to exploit the D-Bus infrastructure
	- The "org.freedesktop.DBus" family of interfaces
	- org.freedesktop.DBus.Introspection.Introspect()
		- Usually implemented by every D-Bus service objects
- Render interface definitions as HTML text
	- Format results with CSS to allow easy usage, format changes
	- Collect complex signatures and list them at the end
	- Usage:

#### dbusdoc.rex [[session | system] [service name]]

Hier Vortrags-/Vortrags-/Vortrags-/Vortrags-/Vorlesungstitel in Master eine Europe Europe Con G. Flatscher C. Flatscher Europe, 2015, Dublin 27 Hier Name des Vortragenden im Master eine Europe C. Flatscher eine G. Flatsche

### **D-Bus Language Bindings for ooRexx Excursion: On-the-fly Documentation, 2**

```
D-Bus Interface On-the-Fly Documentation for "Notifications" - Mozilla Firefox
File Edit View History Bookmarks Tools Help
  Ubuntu Start Page
                                   D-Bus Interface On-the-Fly ... *
                                                                                                      V Google
                                                                                                                                   \alphafile:///mnt/root f/work/svn/bsf4oorexx/sandbox/rqf/misc/dbusoorexx/session | ☆ ▽ C
                 Details of Analyzed Service/Bus Name(s) on the [session]-Bus
  1. Bus Type: [session], Service (Bus) Name: [org.freedesktop.Notifications]
     Object Path:
         o [/org/freedesktop/Notifications]
     Node name: \Pio Interface: forg.freedesktop.DBus.Introspectable]
            1 string method Introspect()
         o Interface: [org.freedesktop.DBus.Properties]
            1 variant method Get( string interface, string propname ) \rightarrow [ss]
            2 a{sv} method GetAll(string interface) \rightarrow [s]
                      method Set( string interface, string propname, variant value ) \rightarrow [ssv]
            3 void
         o Interface: [org.freedesktop.Notifications]
                    method CloseNotification(\text{uint32} id) \rightarrow [u]
            1 void
                      method GetCapabilities()
            2 as
            3 (ssss) method GetServerInformation()
            4 uint32 method Notify(string app name, uint32 id, string icon, string summary, string body, as actions, a{sv} hints, int32 timeout)
                                \rightarrow [susssasa{sv}i]
```
Hier Vortrags-/Vortrags-/Vortrags-/Vortrags-/Vorlesungstitel in Master eine Europe des Vorlesungstitel im Master eine Europe, 2015, Dublin 28 Hier Name des Vortragen © Rony G. Flatscher

xx dbusdoc.rex Notifications

#### **D-Bus Language Bindings for ooRexx Example 1 (org.freedesktop.Notifications), 2**

- Getting the D-Bus service object as an ooRexx object
	- .DBus method getObject(busName,objectPath)
	- returns a DBusProxyObject which
		- Remembers the bus name and the object path
			- Used for sending messages
		- Interrogates the interfaces of the target D-Bus service object
			- Used for automatically determining methods, marshalling arguments and unmarshalling return values

 $\rightarrow$  Very simple and easy to interact with D-Bus service objects!

#### **D-Bus Language Bindings for ooRexx Example 1 (org.freedesktop.Notifications), 3**

/\* get access to remote object \*/ o **=**.dbus **~**session **<sup>~</sup>**getObject("org.freedesktop.Notifications"**,**"/org/freedesktop/Notifications") id **=** o **<sup>~</sup>**notify("An ooRexx App"**, ,** "oorexx"**,** "ooRexx Demo"**,** "Hello, my beloved world!"**,,,-** 1) .dbus **~**session **<sup>~</sup>**close /\* explicitly close session bus, shuts down DBus message loop thread \*/ **::requires** "dbus.cls" /\* get DBus support \*/

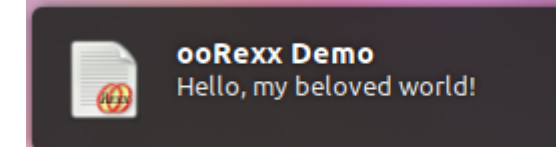

#### **D-Bus Language Bindings for ooRexx Example 1 [Without Proxy], 4**

```
conn=.dbus/* get connection to session dbus */
   /* define message arguments */
busName 
="org.freedesktop.Notifications"
objectName 
="/org/freedesktop/Notifications"
interfaceName ="org.freedesktop.Notifications"
memberName ="Notify"
replySignature
                   ="u" /* uint32 */
callSignature 
="susssasa{sv}i" /* string,uint32,string,string,string,array of string,dict,int32 */
id=conn~message("call",busName,objectName,interfaceName,memberName,replySignature,callSignature, 
-"An ooRexx App", , "oorexx", "ooRexx Demo", "Hello, my beloved world!",,,
-
1)
conn~close
                       /* explicitly close connection, shuts down DBus message loop thread */
::requires "dbus.cls" /* get DBus support */
```
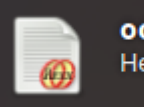

ooRexx Demo Hello, my beloved world!

### **D-Bus Language Bindings for ooRexx Intercepting DBus Signals**

- One-way D-Bus messages with no return value
	- Interface, name, arguments (optional)
- D-Bus daemon allows filtering for them
	- Only forwards matching signal D-Bus messages
- .DBus method listener to add a Rexx listener object
	- Invokes Rexx method named after the signal
	- Otherwise the unknown mechanism of ooRexx can be employed

#### **D-Bus Language Bindings for ooRexx Example 2 (Listening to Signals), 1**

```
signal on halt -- intercept ctl-c (jump to label 'halt:' below)
conn
=.dbus
~session -- get the "session" connection
conn~listener("add", .rexxSignalListener
~new) -- add the Rexx listener object
conn
~match("add", "type='signal'", .true) -- ask for any signal message
say "Hit enter to stop listener..."
parse pull answer -- wait for pressing enter
halt: 1999 -- a label for a halt condition (ctl-c)
  say "closing connection."
   conn
~close -- close connection, stops message loop
::requires "dbus.cls" -- get dbus support for ooRexx
::class RexxSignalListener -- just dump all signals/events we receive
… to be continued on next page …
```
#### **D-Bus Language Bindings for ooRexx Example 2 (Listening to Signals), 2**

**… continued from previous page …**

```
::class RexxSignalListener -- just dump all signals/events we receive
::method unknown -- this method intercepts all unknown messages 
 use arg methName, methArgs
  slotDir
=methArgs[methArgs
~size] -- last argument is slotDir
  say "-->" pp(slotDir
~messageTypeName) pp(slotDir
~interface) 
-
            pp(slotDir
~member)", nrArgs="methArgs
~items-1
  if methArgs
~items>1 thendodo 
i
=1 to methArgs
~items-1
        say " argument #" 
i":" pp(methArgs[i])
    endendsay "-"
~copies(79)
::method NameOwnerChanged -- demo how to directly intercept a signal
 use arg name, old, new, slotDir
  say "==> NameOwnerChanged:" "Name:" pp(name)", OldOwner:" pp(old) 
-", NewOwner:" pp(new)
  say "-"
~copies(79)
::routine pp -- "pretty print": enclose string value with square brackets
 parse arg value
 return "["value"]"
```
#### **D-Bus Language Bindings for ooRexx Example 2 (Listening to Signals), 3**

Running client yields (starting and then clicking into another terminal window):

```
rony@rony-ThinkPad-X230:~/work/code$ rexx listener.rex
--> [signal] [org.freedesktop.DBus] [NameAcquired], nrArgs=1
   argument # 1: [:1.193]
-------------------------------------------------------------------------------Hit enter to stop listener...
--> [signal] [org.ayatana.bamf.matcher] [StackingOrderChanged], nrArgs=0
---------------------------------------------------------------------------------> [signal] [org.freedesktop.DBus.Properties] [PropertiesChanged], nrArgs=2
   argument # 1: [org.ayatana.bamf.view]
   argument # 2: [a Directory]
---------------------------------------------------------------------------------> [signal] [org.ayatana.bamf.view] [ActiveChanged], nrArgs=1
   argument # 1: [1]
---------------------------------------------------------------------------------> [signal] [org.ayatana.bamf.matcher] [ActiveWindowChanged], nrArgs=2
   argument # 1: [/org/ayatana/bamf/window/67112584]
   argument # 2: [/org/ayatana/bamf/window/67108875]
---------------------------------------------------------------------------------> [signal] [org.freedesktop.DBus.Properties] [PropertiesChanged], nrArgs=2
   argument # 1: [org.ayatana.bamf.view]
   argument # 2: [a Directory]
-------------------------------------------------------------------------------… cut …
```
#### **D-Bus Language Bindings for ooRexx Creating DBus Services ("DBus Server")**

- In a nutshell (setting up a D-Bus service)
	- Create a Rexx class that implements the methods
		- Supply a method named Introspect returning XML
	- Request a busname from the D-Bus daemon
	- Define an interface and an object name
- .DBus method serviceObject to add a D-Bus object (object name) and its Rexx service object
	- Invokes Rexx method named after the D-Bus message
	- Otherwise the unknown mechanism of ooRexx can be employed

#### **D-Bus Language Bindings for ooRexx Example 3 (Multiplier, Server/Service), 1**

```
Hier Vortrags-/Vortrags-/Vortrags-/Vortrags-/Vorlesungstitel in Master eine in Master eine Europe General G. Flatscher G. Flatscher eine Europe, 2015, Dublin 37 G. Flatscher Europe, 2015, Dublin Master eine G. Flatscher ei
#!
/usr
/bin
/rexx
busName 
="org.rexxla.oorexx.demo.Hello"
objectPath 
="/org/rexxla/oorexx/demo/Hello"
signal on halt -- intercept ctl-c (jump to label "halt:")
conn
=.dbus
~session -- get the session bus
res
=conn
~busName("request", busName) -- request a bus name
if res<>.dbus.dir
~primaryOwner & res<>.dbus.dir
~alreadyOwner then -- o.k., wait for clients?
dosay "res="res "problem with requesting the bus name" busName", aborting ..."
  exit -1endservice=.HelloRexxService~new -- create an instance of the Rexx serviceconn~serviceObject("add", objectPath, service) -- add service object to connection
say "Hit enter to stop server..."
parse pull answer
halt: 1992 1993 1993 1994 1995 1996 1996 1996 1996 1996 1996 1999 1999 1999 1999 1999 1999 1999 1999 1999 1999 1999 1999 1999 1999 1999 1999 1999 1999 1999 1999
   say "closing connection."
   conn
~close -- close connection, stops message loop
::requires "dbus.cls" -- get dbus support for ooRexx
::class HelloRexxService -- the methods of this class service DBus clients!… to be continued on next page …
```
#### **D-Bus Language Bindings for ooRexx Example 3 (Multiplier, Server/Service), 2**

… continued from previous page …

```
::class HelloRexxService -- the methods of this class service DBus clients!
```

```
::method Multiply -- implementation of "orx.rexxla.oorexx.demo.Hello.Multiply"
  use arg number1, number2, slotDir
   say "Multiply-request received: sender-bus=["slotDir
~sender"]" "at=["slotDir
~dateTime"]"
   return number1*number2
```

```
::method Introspect /* return the introspection data for this service object */
return '<!DOCTYPE node PUBLIC "-//freedesktop//DTD D-BUS Object Introspection 1.0//EN"' 
-
     '"http://www.freedesktop.org/standards/dbus/1.0/introspect.dtd"> ' 
     '<node> ' -' <interface name="org.freedesktop.DBus.Introspectable"> ' -
     ' <method name="Introspect">
          ' <arg name="data" direction="out" type="s"/> ' -
     ' </method>
     ' </interface> ' -
     ' <interface name="org.rexxla.oorexx.demo.Hello"> ' -
     ' <method name="Multiply"> ' -
     ' <arg name="number1" direction="in" type="d"/> ' -
     ' <arg name="number2" direction="in" type="d"/>
     ' <arg name="result" direction="out" type="d"/>
     ' </method>
       ' </interface> ' -
     '</node> '
```
#### **D-Bus Language Bindings for ooRexx Example 3 (Multiplier, Client), 3**

```
#!/usr/bin/rexx
conn
=.dbus
~connect("session") -- connect to the "session" bus
busName ="org.rexxla.oorexx.demo.Hello"
objectPath 
="/org/rexxla/oorexx/demo/Hello"
o=conn~getObject(busName, objectPath) -- get the DBus object
parse arg num1 num2 -- parse command line arguments
if num1
="" then num1
=12.345 -- supply a default
if num2="" then num2=10.01 -- supply a default
say num1"*"num2"="
o~multiply(num1,num2) -- use the multiply method
conn~close::requires "dbus.cls" -- get dbus support for ooRexx
```
#### Running client yields:

```
rony@rony-ThinkPad-X230:~/work/code$ rexx c_multiplier.rex
12.345*10.01=123.573450rony@rony-ThinkPad-X230:~/work/code$ rexx c_multiplier.rex 987.65 43.219
987.65*43.219=42685.2453
```
#### **About Packaging dbusoorexx: Anyone who could give a helping hand? :-)**

- No knowledge about creating packages for the different Linux distros! Can **you** provide one by any chance?
- Mostlikely a rpm and a deb package would be *very* helpful for the project
	- A package for the binaries and closely related files
		- liboorexxdbus.so
		- dbus.cls (executable)
		- dbusdoc.rex, dbusListObjectPaths.rex (executables)
		- dbusdoc.css (default rendering definitions)
	- A separate (?) package for the documentation and samples
		- ooRexxDBusOverview.pdf, sample Rexx scripts
		- ooRexxDocs (JavaDoc-like documentation for ooRexx)

#### **Roundup and Outlook**

- Genuine ooRexx language binding for ooRexx
	- 32- and 64-bit ports available
	- Deployable on all Linux systems
- Makes it very easy to exploit D-Bus
	- Rexx philosophy "human-orientness" a guiding principle
	- All D-Bus service objects can be interacted with
	- All D-Bus signals (events) can be handled
- ooRexx D-Bus service objects *easy to implement!*
- Great tools come with it
	- "dbusdoc.rex", "dbusListObjectPaths.rex"
- Support for other D-Bus platforms available!
	- MacOSX
	- Windows

#### **D-Bus Language Bindings for ooRexx URLs as of 2015-10-05**

- These slides: <http://wi.wu.ac.at/rgf/rexx/misc/lce2015/>
- Student's works: <http://wi.wu.ac.at/rgf/diplomarbeiten/>
- ooRexx: <http://www.ooRexx.org>
	- Code: <http://sourceforge.net/projects/oorexx/>
	- Helpbooks (rexxpg.pdf, rexxref.pdf), or book: <http://facultas.at/flatscher>
		- Brief: <http://wi.wu.ac.at/rgf/rexx/misc/ecoop06/ECOOP2006\_RDL\_Workshop\_Flatscher\_Paper.pdf>
	- RexxLA (owner): <http://www.RexxLA.org>
- dbusoorexx (code contains all platforms)
	- Code: <http://sourceforge.net/projects/bsf4oorexx/files/GA/sandbox/dbusoorexx/>
	- Docs: <http://wi.wu.ac.at/rgf/rexx/orx22/201112-DBus4ooRexx-article.pdf>
	- D-Bus for Windows: <http://wi.wu.ac.at/rgf/rexx/orx22/work/>
	- D-Bus for MacOSX, eg. via <http://www.macports.org/>